**Задача 1.** Да се реши с помощта на формулите за работа с масиви.

$$
\begin{bmatrix} 11 & 13 & 10 \\ 10 & 21 & 12 \\ 20 & 12 & 11 \end{bmatrix} X = \begin{bmatrix} 21 \\ 32 \\ 40 \end{bmatrix}
$$

**Задача 2.** Да се определи максимума на функцията  $f = 6 \times x_1 + 5 \times x_2 + 6 \times x_2$  при следните ограничения:

$$
\begin{cases}\n5x_1 + 4x_2 + 6x_3 \le 750 \\
4x_1 + 6x_2 + 3x_3 \le 1000 \\
7x_1 + 4x_2 + 5x_3 \le 850 \\
x_1 \ge 0, x_2 \ge 0, x_3 \ge 0 \\
x_1, x_2, x_3 - \text{int}\n\end{cases}
$$

**Задача 3.** Да се получи обобщаваща информация за средното изплатеното възнаграждение на служителите при водена отчетност във фирмата по месеци. Трите таблици са съхранени в един работен лист. Промените в източника автоматично да се отразяват в консолидираната таблица.

| Април    |              |  | Май      |            |  | Юни      |            |
|----------|--------------|--|----------|------------|--|----------|------------|
| Фамилия  | Заплата      |  | Фамилия  | Заплата    |  | Фамилия  | Заплата    |
| Георгиев | 850,00 лв.   |  | Иванов   | 750,00 лв. |  | Иванов   | 850,00 лв. |
| Петков   | 1 000,00 лв. |  | Георгиев | 950,00 лв. |  | Петков   | 460,00 лв. |
| Тодоров  | 500,00 лв.   |  | Петков   | 680,00 лв. |  | Георгиев | 720,00 лв. |
| Иванов   | 640,00 лв.   |  | Тодоров  | 740,00 лв. |  | Годоров  | 520,00 лв. |

**Задача 4.** С помощта на Add Trendline да се апроксимират данните с полиноми от втора и трета степен. Да се определят стойностите на Y за X=1,5, X=4,6 и X=10,4.

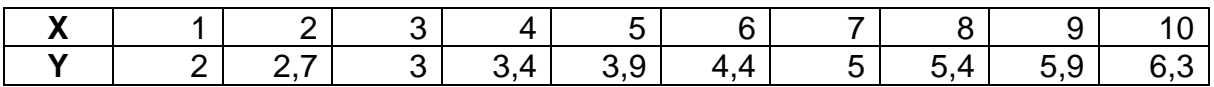

**Задача 6.** Да се създаде таблица в Excel със следната информация:

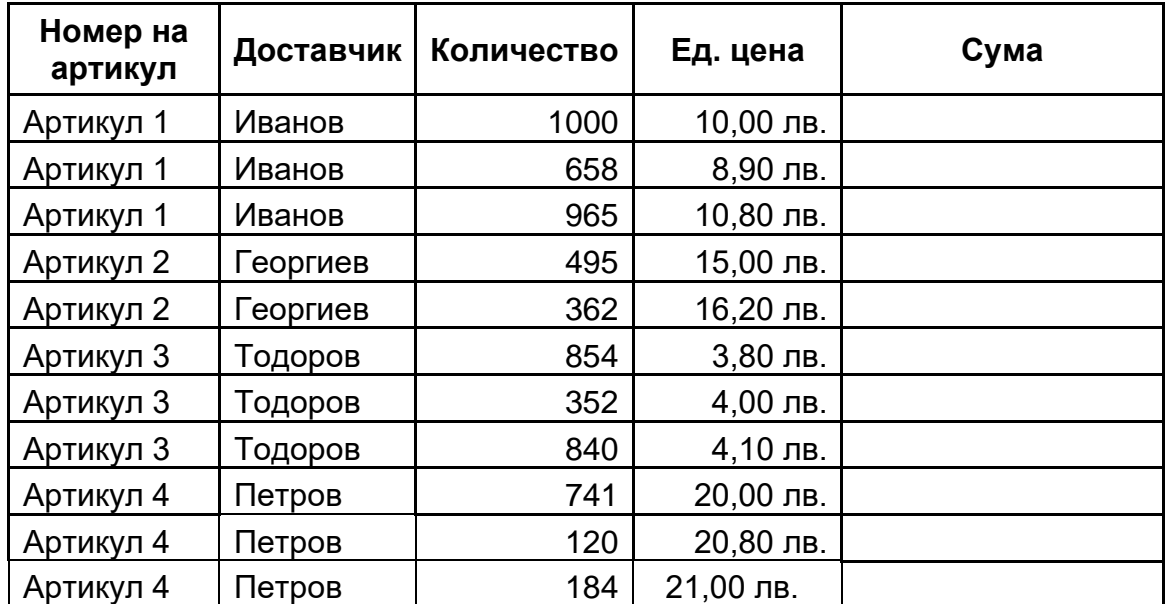

С помощта на командата **Subtotal** да се създаде отчет съдържащ обобщаващи суми по артикули и брой продадено количество.

**Задача 5.** Да се създадат следните таблици в Excel:

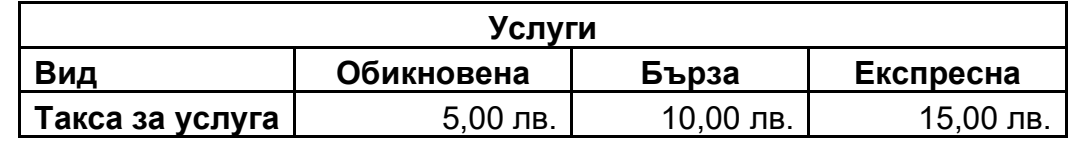

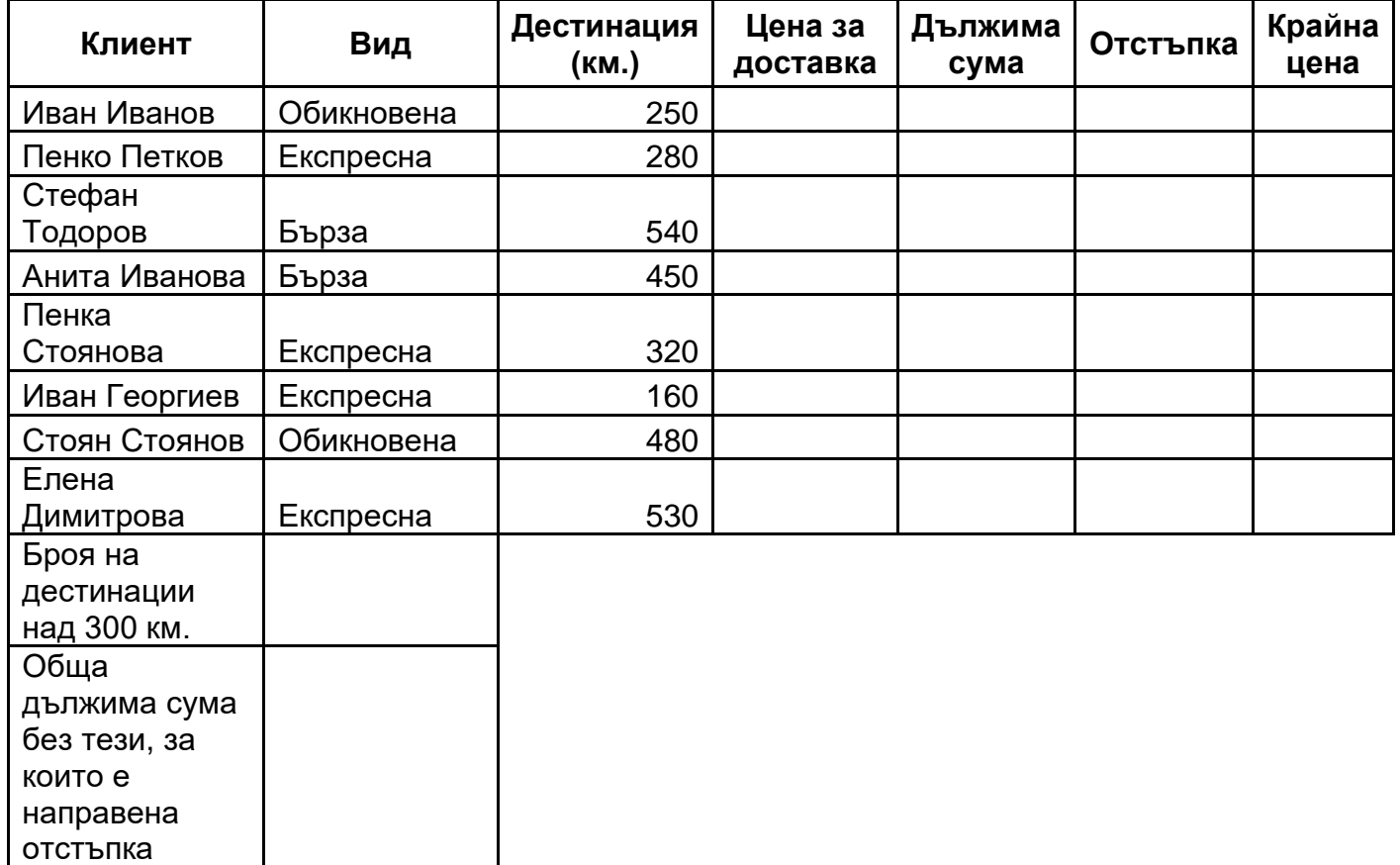

Данните в следните колони се изчисляват по формули както следва:

**Цена за доставка** = Ако дестинацията е над 500 км, то цената за доставка е брой километрите по 0,03. Ако дестинацията е 200 или повече километри, то цената за доставка е брой километрите по 0,02. Ако километрите са под 200, то цената за доставка е брой километри по 0,01.

**Дължима сума =** Такса за услуга + Цена за доставка

**Отстъпка** = Ако вида на услугата е "Експресна" и броя на километрите е повече от 300 се прави 10% отстъпка от дължимата сума, иначе не се прави отстъпка (отстъпката е 0).

**Крайна цена =** Дължима сума - Отстъпка

- ✓ Направете справка (извадка от Таблицата) за клиентите, които са използвали вид на услуга "Бърза" и са платили повече от двадесет лева.
- ✓ Да се сортират данните в таблицата по "Клиент" възходящо.
- ✓ Да се направи справка (извадка от таблицата), която да съдържа само записите за подателите използвали вид на услуга "Обикновена" или "Бърза".
- ✓ Да се направи справка (извадка от таблицата), която да съдържа само записите за клиентите, чиято дестинация е над 300 километра и вида на услугата е "Експресна".
- ✓ Да се изготви обобщена таблица, която да съдържа информацията за крайната цена на доставките по клиент и вид на услуга и даваща възможност за справка за отстъпка.
- ✓ Да се изготви обобщена диаграма, която да съдържа информацията за крайната цена на доставките по клиент и вид на услуга.